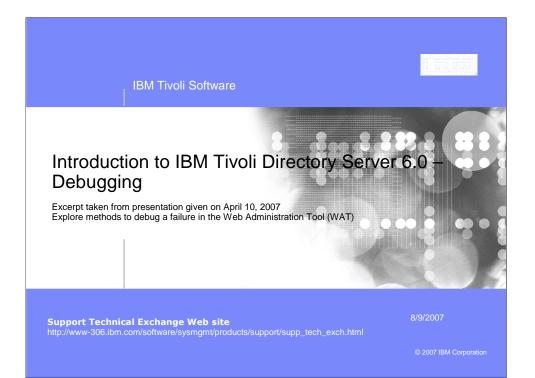

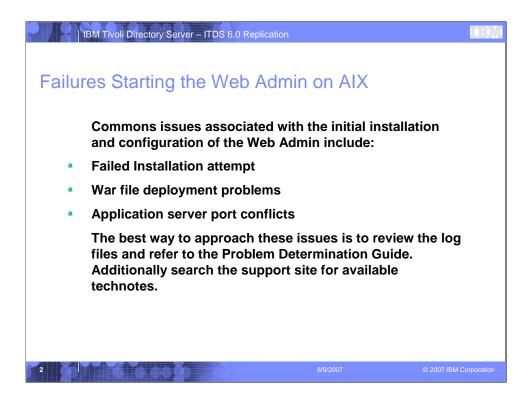

Note: If you do not modify the webadmin port 9090 then server1 process cannot start on AIX.

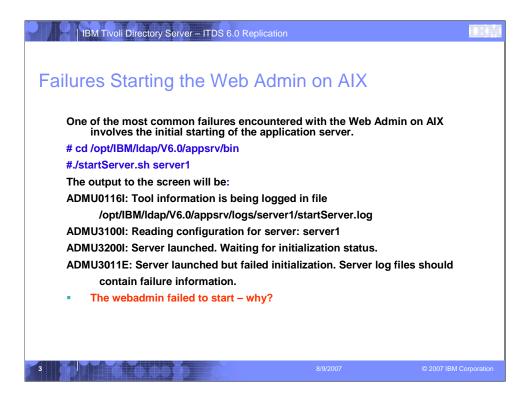

Note: If you do not modify the webadmin port 9090 then server1 process cannot start on AIX.

|     | IBN                                                                                                    | / Tivo | oli Dir | ectory Serve                                  | r – ITDS 6.0             | ) Replication                     |                                  |                                |  |
|-----|----------------------------------------------------------------------------------------------------|--------|---------|-----------------------------------------------|--------------------------|-----------------------------------|----------------------------------|--------------------------------|--|
| Fai | ling                                                                                                    | sta    | art     | up of t                                       | the we                   | ebadmin                           | on AIX.                          |                                |  |
|     | disc                                                                                                    | usse   | din     | anding issue<br>detail in the<br>erver - Expr | Error when               | vebadmin runnir                   | ng on AIX syste<br>bedded versio | ems. This is<br>n of WebSphere |  |
|     |                                                                                                    | nserv  |         | 90 is used l<br>stream tc                     | by AIX's /et<br>p nowait | c/inetd.conf for<br>root /usr/web | a process calle<br>sm/bin/wsmse  | ed:<br>rver wsmserver –        |  |
|     | You can see this in the log files mentioned in the previous slide:<br>[3/28/07 12:49:24:877 CST] 3839a6a5 WebContainer E SRVE0146E: Failed to Start<br>Transport on host, port 9090. The most likely cause is that the port is already in use.<br>Please ensure that no other applications are using this port and restart the server.<br>com.ibm.ws.webcontainer.exception.TransportException: Failed to start transport http:<br>java.net.BindException: The socket name is already in use. |        |         |                                               |                          |                                   |                                  |                                |  |
|     |                                                                                                    |        |         |                                               |                          |                                   |                                  |                                |  |
|     | This ca                                                                                                    | an be  | seer    | n by running                                  | j:                       |                                   |                                  |                                |  |
|     | #netst                                                                                                    | at -ai | n  gre  | ep 9090                                       |                          |                                   |                                  |                                |  |
|     | tcp4                                                                                                    | 0      | 0 *     | .9090                                         | *.*                      | LISTEN                            |                                  |                                |  |
| l   |                                                                                                    |        |         |                                               |                          |                                   |                                  |                                |  |
|     |                                                                                                    |        |         |                                               |                          |                                   |                                  |                                |  |
|     |                                                                                                    |        |         |                                               |                          |                                   |                                  |                                |  |
|     |                                                                                                    |        |         |                                               |                          |                                   |                                  |                                |  |
|     |                                                                                                    |        |         |                                               |                          |                                   |                                  |                                |  |
| 4   |                                                                                                    |        |         |                                               |                          |                                   |                                  | © 2007 IBM C                   |  |

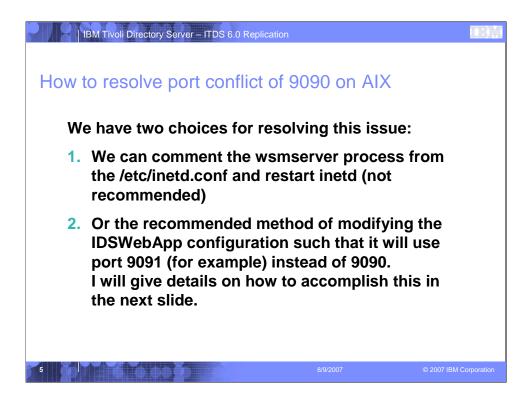

You must change from port 9090 or server1 will not be able to start.

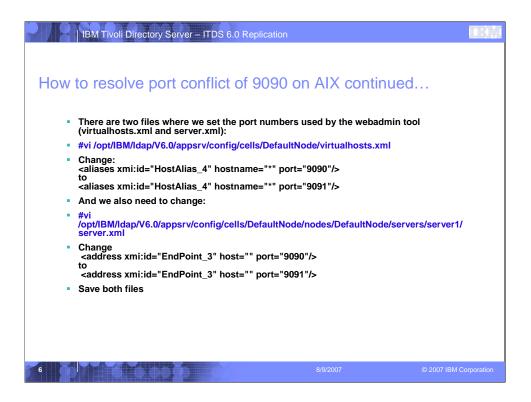

You do not have to use 9091, simply check /etc/services and netstat –an to make sure the port you want to use is not designed for another application or is currently in use.

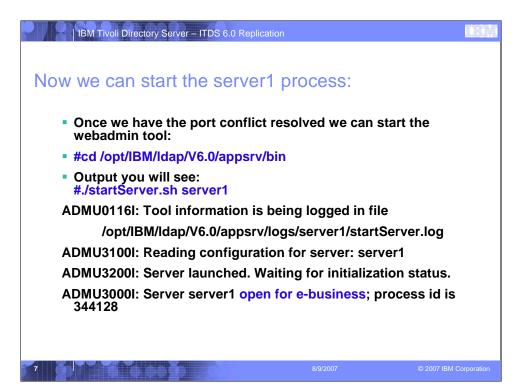

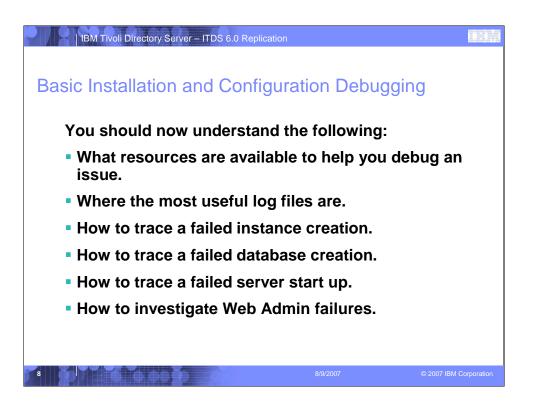

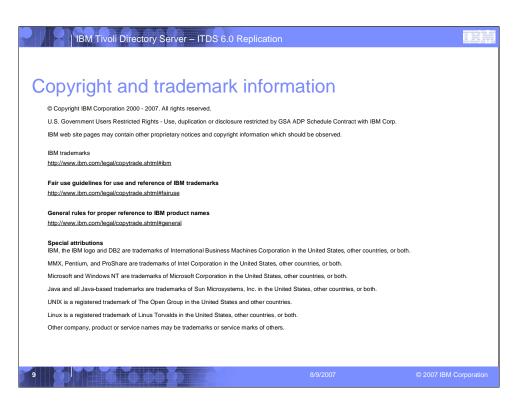